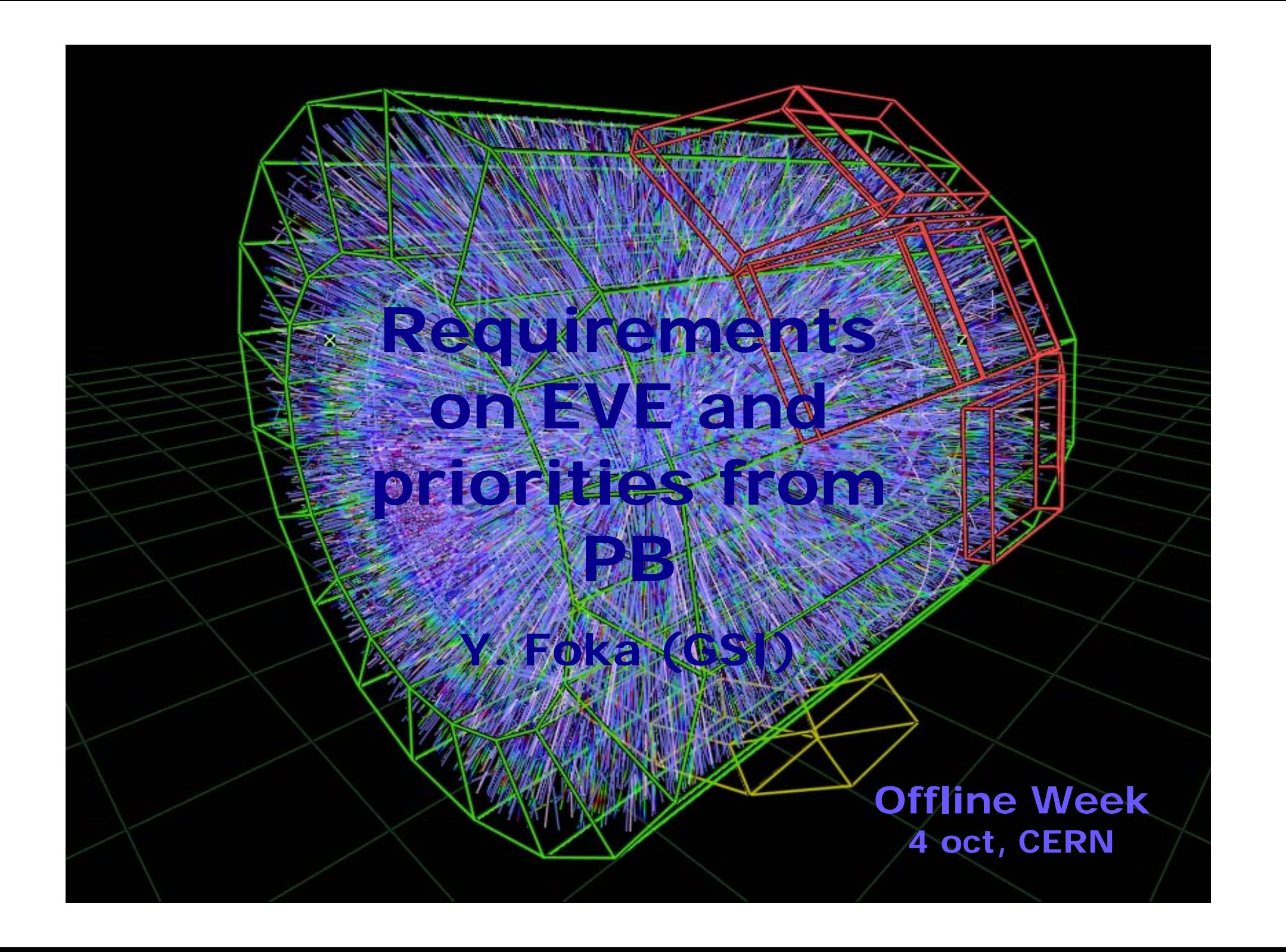

# **Aim**

**update of priority list after**

- **discussion in the PB**
- **feedback from workshop of PWG2 in Catania and groups**

**some homework done in Catania**

- **got some comments**
- **got volunteer(s)**

# **Conclusions**

**we reviewed requirements and progress in implementation with Matevz before and after the PB and Catania workshop**

- **no change in priority list so far; more input expected**
- **work progressed in "all fronts" and according to priorities**

### **real issue to clear up: who does what**

**(disclaimer: I do not mean to overstep authority)**

- **framework by Tadel family and ROOT team**
- **implementation by detectors and physics working groups**

# **Suggestions from Catania**

**some of them done or foreseen already**

- **remove noisy pads**
- **identify and study hits/points/clusters assigned to multiple tracks**
- **remove points assigned to tracks and study the rest; what was not found and why**
- **construct momentum correlations and visualise/identify pairs with momentum difference smaller than a small something to study split tracks etc**

### **Strategy for Developments**

**Users requirements were collected iterating with the PWGs**

**Prioritization of tasks by PB and PWGs** 

**Critical overview of requirements to find common requirements on the framework**

**Further development of the framework building the basic common blocks and functionalities**

**Progress in all fronts** 

- **keeping in mind the priority list by PB**
- **the common requirements on the framework**

**for the record from previous presentations**

**Priorities??**

- **1. Debug reconstruction**
- **1. But developments needed for the TPC test with cosmics**

**since then progress with functionality for real and MC data**

# **Current priorities**

**ultra-extra-super high priority from PB: debug reconstruction**

- **inspect by eye "real" data**
- **one-to-one comparison with MC truth**
- **check not found objects and why**

### **which means: get clusters and digits in**

**Who does what (disclaimer: I do not mean to overstep authority)**

**Access clusters in easy clean way (local to global transformation)**

- **Yuri ~ 1week for TPC, ITS**
- **Detectors following Yuri's example and Andrei tutorial**

### **Framework by Matevz**

### **for the record: from Offline etc**

### **presentations**

**Read raw data format; real and simulated data**

-**detector and trigger inspection and monitoring; define parameters**

-**Dead channels**

**- get all reconstructed objects: clusters, tracks, main vertex (mark with errors) etc**

**Access info for inspection of reconstruction and comparisons**

- **- get reconstruction flags for real data; by eye judgment**
- **visualise/highlight all points/tracks that belong to the same track/vertex**
- **visualise the effects of "quality cuts" (fit parameters or kinematics), tracks attributes**
- **click object to get individual info; selection bars based on fit and kine parameters**
- **get full info of MC truth via track label; (one-to-one comparisons)**

**Define appropriate projections,** 

**Mark scale while zooming**

**Define and implement appropriate transformations to include ITS + TPCetc**

**Interactive reconstruction of tracks and vertices**

- **select few points (raw data or rec clusters) and fit a helix**
- **vertexing**
- **add or subtract points/tracks and refit a track/vertex**
- **specific to secondary vertex analysis (see L. Gaudichet wish list too) calculate invariant mass for assigned mass hypothesis calculate pt of secondaries on the line of flight of parent calculate global impact parameter of secondary relative main vertex**

#### **for the record: from Offline etc presentations**

**Jets specific analysis "fat" arrow for jet's direction Analysis/QA plots (lego plots of energy) Possibility to play with cuts Click on jets and put them on a list to calculate for selected jets…..** <sup>⇒</sup>**Interface to existing methods (use of parsers)** ⇒ **let the user select variables to cut in his/her code**

## **Some requirements**

#### **Read real and simulated raw data**

**Done: for TPC test with cosmics for ROOTified raw data and digits Missing: all other detectors in progress; see yesterday's session Priorities: next detectors tests**

#### **3D visualisation of raw data for TPC test**

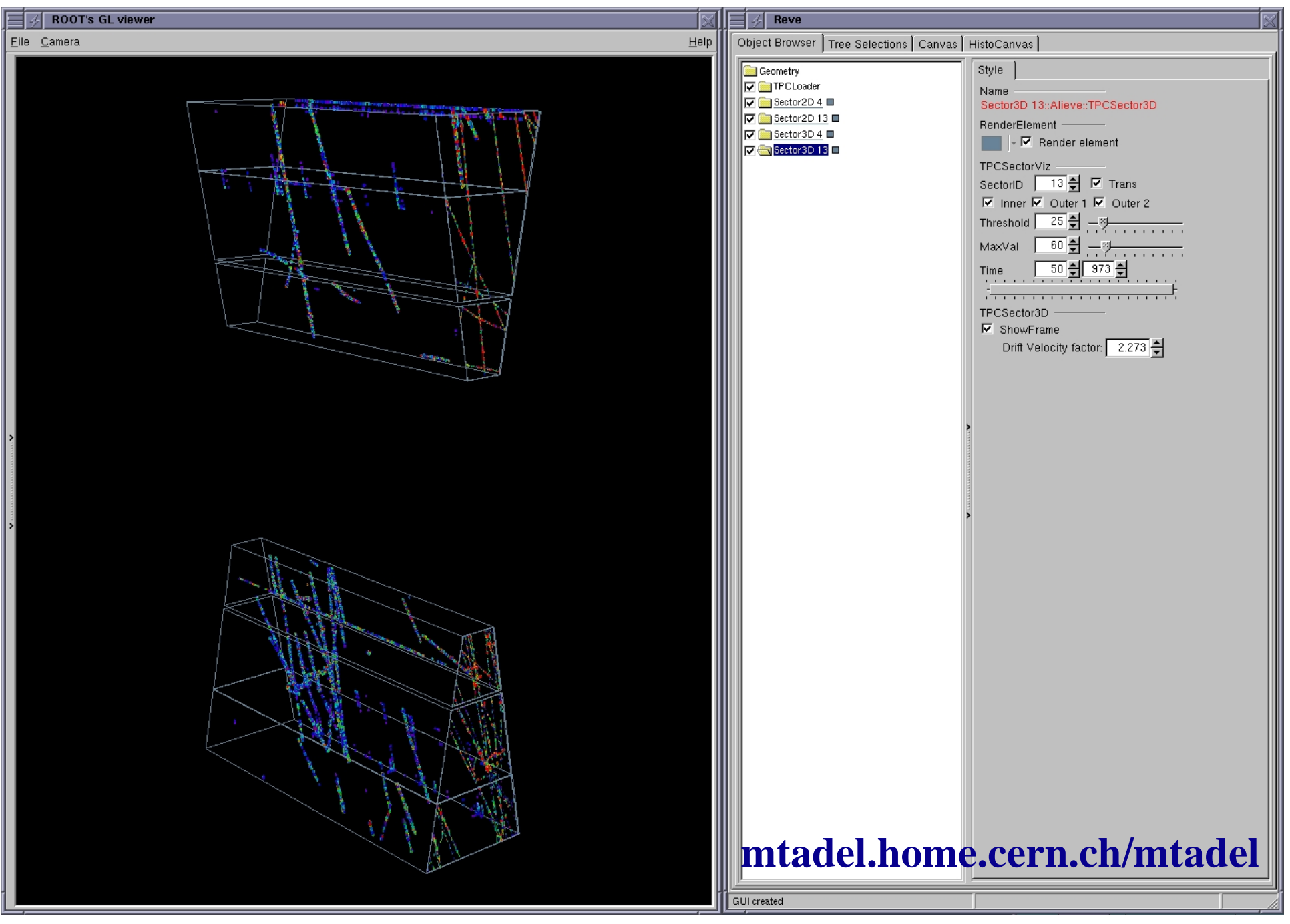

## **Some requirements**

### **Inspection and comparisons of reconsstruction**

**get all reconstructed objects and MC truth**

- **via track label one-to-one comparison with MC truth**
- **by eye judgment of reconstruction for real data**

**Done: ESD tracks, primary vertex, MC hits Done: association of hits to a given track, helped on tracking, Event Display and MC decay chain debugging**

**Missing: clusters, digits and secondary vertices info and diagnostics for the "not-found" import the full particle history tree (contribution by Alexandru Bercuci) Missing: click an object and get "full" info histograming selection bars visualize the effects of "quality cuts markup; scale, axis, labels while zooming or at the end**

#### **tracks, hits and points for selected track label**

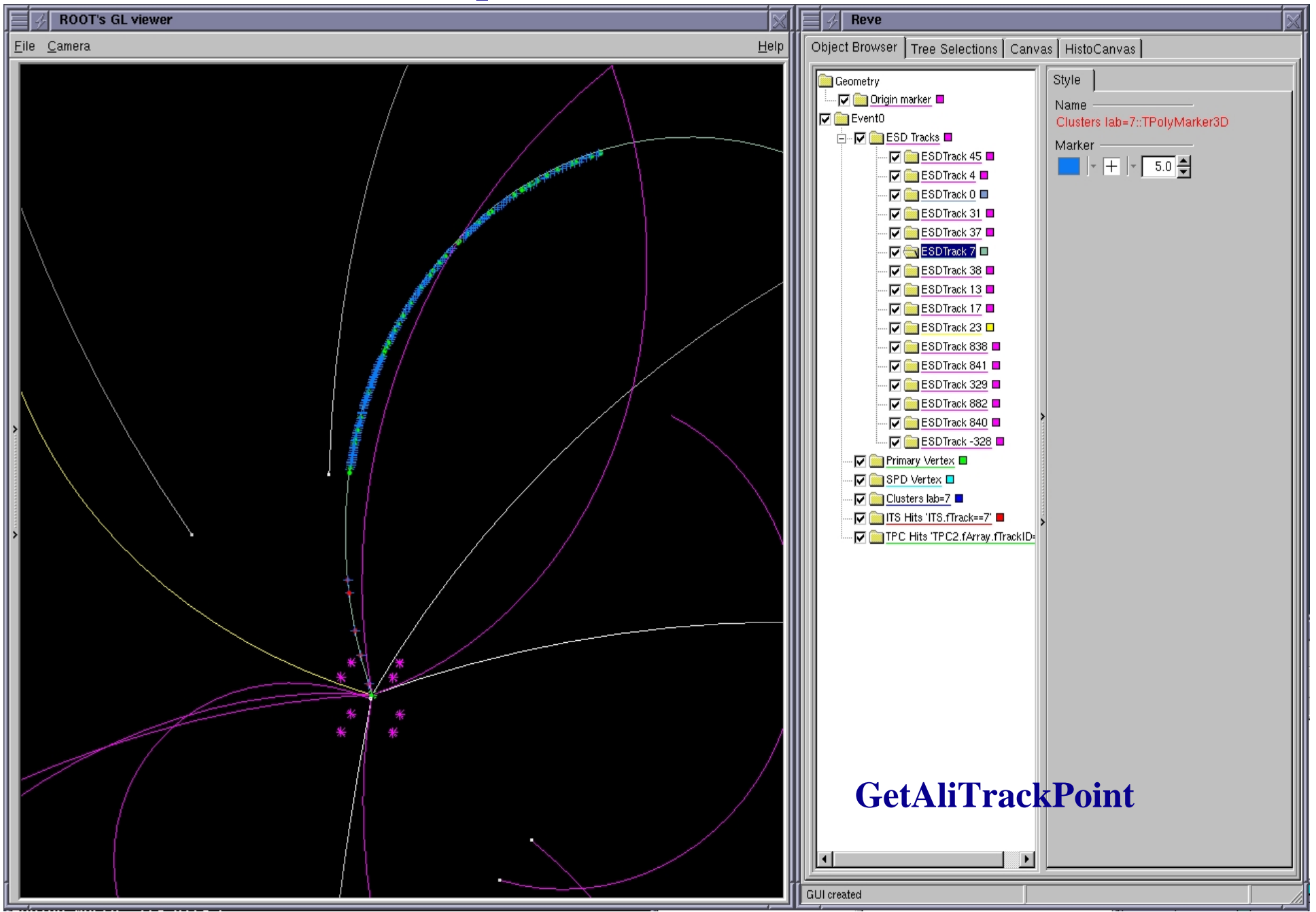

# **Some requirements**

**Interactive reconstruction of tracks and vertices**

- **select few points (raw data or rec clusters) and fit a helix**
- **add or subtract points/tracks and refit a track/vertex done: progress with "picking" missing: pass info and activate actions**
- **info on dead channels (not to be forgotten)**
- **specific to secondary vertex analysis (volunteer: L. Gaudichet) calculate invariant mass for assigned mass hypothesis calculate pt of secondaries on the line of flight of parent calculate global impact parameter of secondary relative main vertex**
- **jets specific analysis**

**arrow for jet's direction analysis/QA plots (lego plots of energy)**

### **Interactive analysis**

**Possibility to play with cuts**

**Click on jets and put them on a list to calculate for selected jets…..**

- ⇒ **interface to existing methods**
- ⇒ **let the user select variables to cut in his/her code**

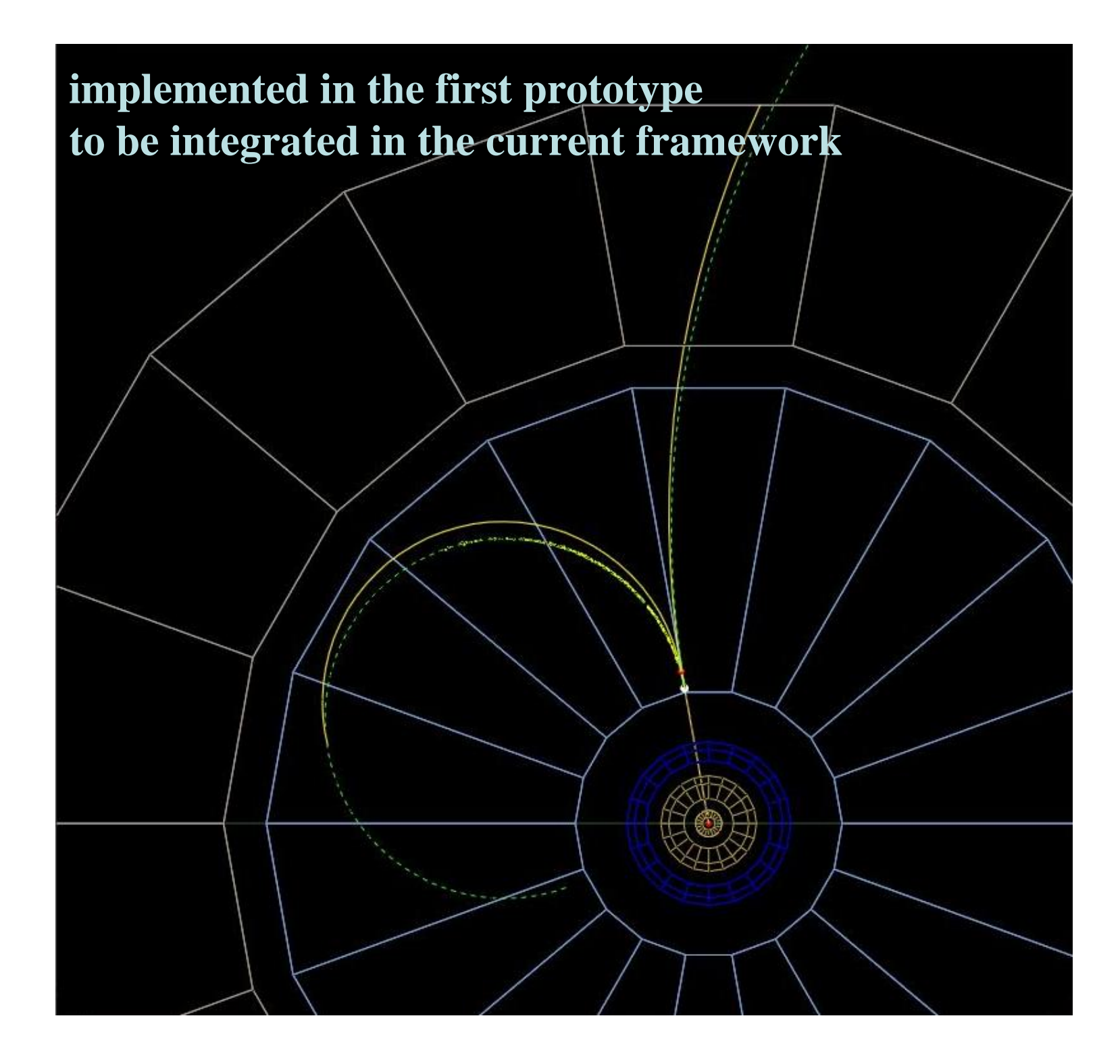

# **find appropriate projections and transformations Done: first prototype starts existing**<br>A T L A S What is compression ?

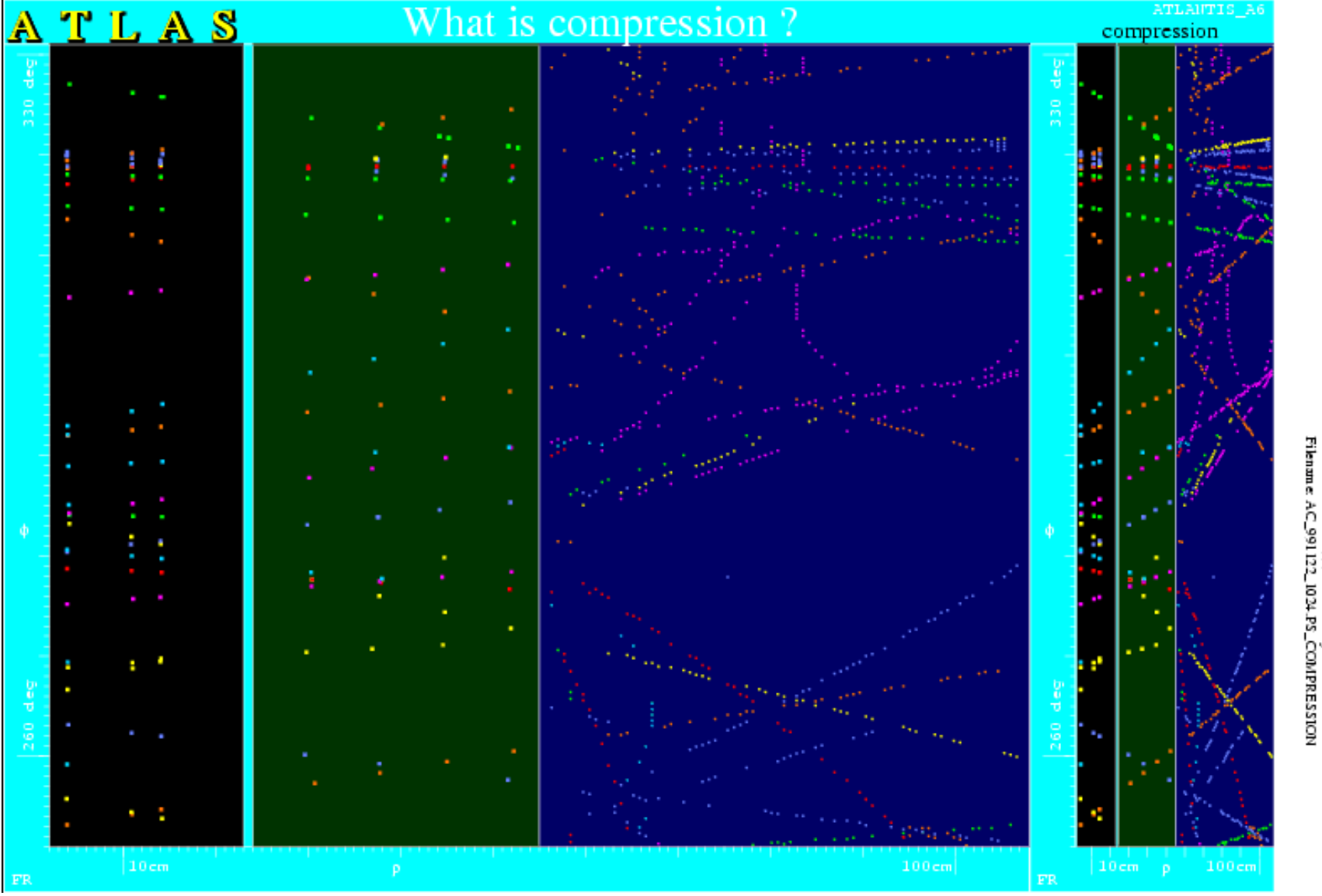

**normal and compressed scale in the**  ρ **seminar by H. Drevermann** 

**Charged particle multiplicity measurement based on visual scanning**

**Small conflict!! High priority for me !! Not so high for PB**

**Visiting Matevz get "easy" things done needed for debugging of reconstruction also**

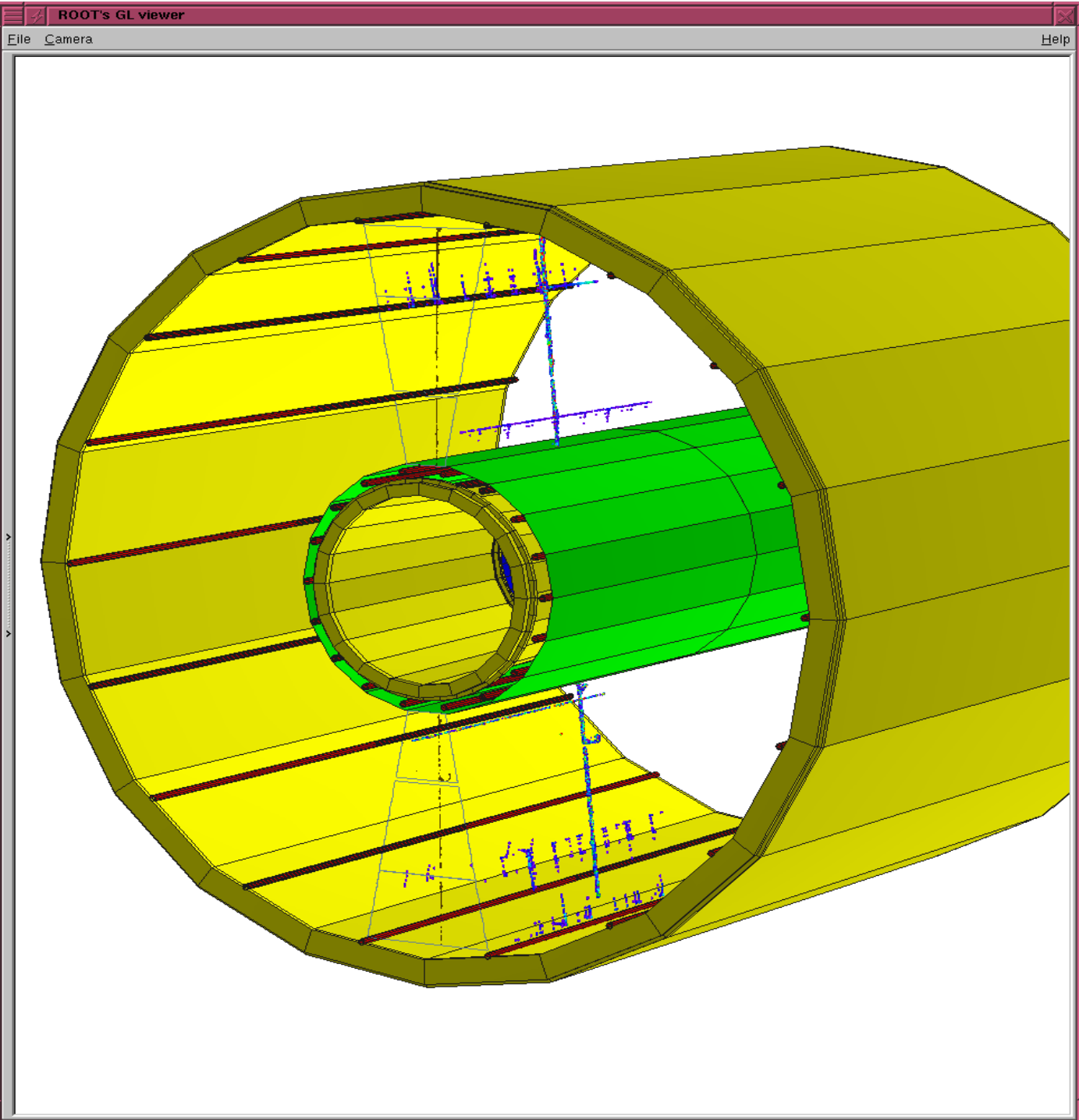

# **Visual Scanning Procedure**

- **Read real and simulated dataDone: TPC raw data, digits, points, hits**
- **Define appropriate projections,transformations, scale compression Done: work on prototype**
- **Select by eye and if we start from raw data or clusters click on points of a "track" (ADC colour coded max or clusters) get xyz, give it input to helix parameterization class Done: several steps procedure based on "picking" first step developed missing: pass input, activate actions**
- **Ideal helix parameterization; get xyz as input output the fitted track parameters and main vertex via extrapolation to beam axis Done: Rieman sphere modified to be used (by M. Ivanov) missing: to connect with previous step**

# **Visual Scanning Procedure**

**from here on is the same as if we start from reconstructed tracks**

• **Get fitted info into the Event Display and visualize; draw helix extrapolation based on fitted parameters mark the main vertex**

**done: debugging; tracks fall on hits (no energy loss, ideal helix, constant field)**

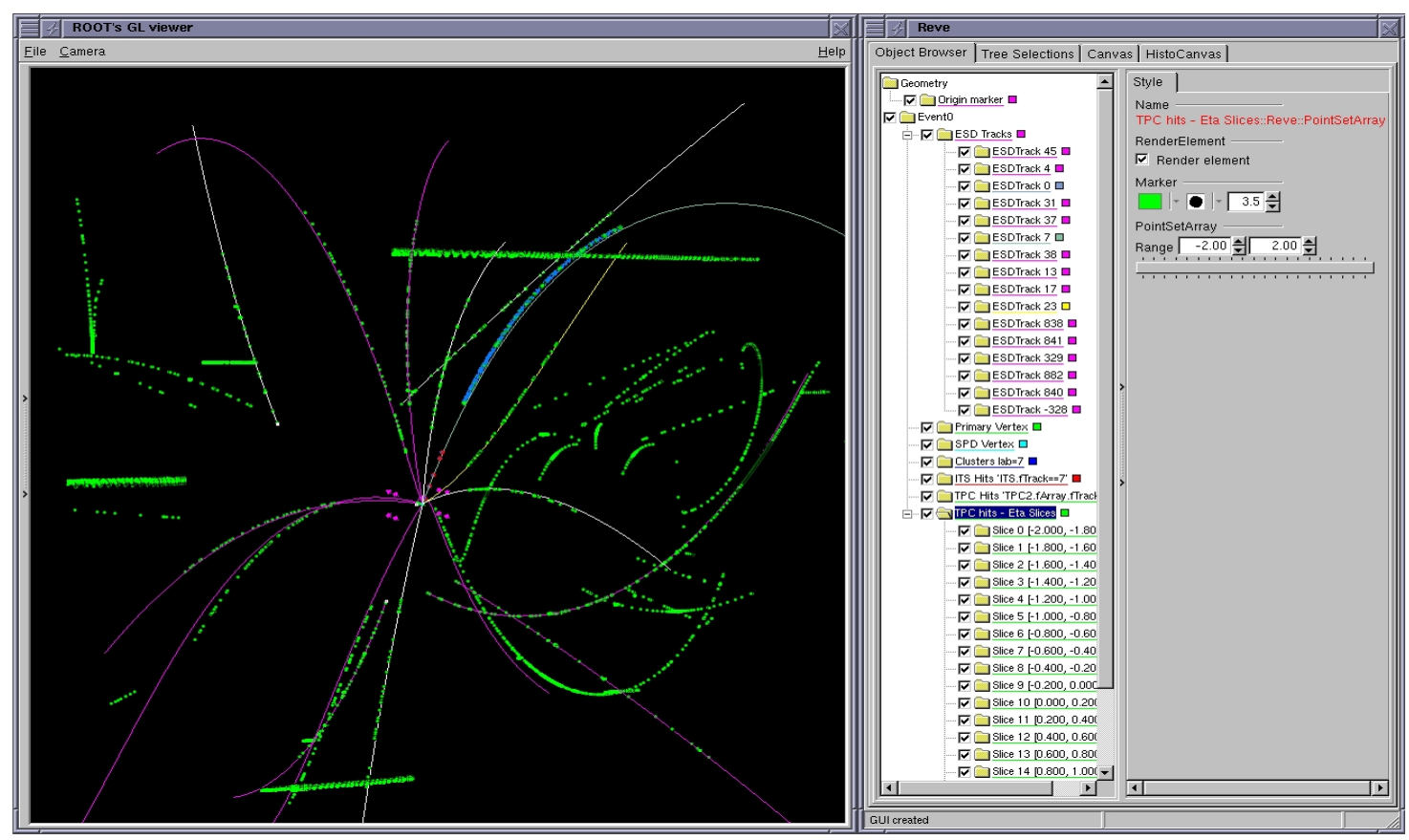

# **Visual Scanning Procedure**

• **Define the Interaction Point**

**main vertex marked from ESD (from SPD and tracking) with default marker (no feeling of dimensions) missing: how to visually recognize primary vertex track**

- **Count primary tracks (vertex in IP) disappear (paint black) tracks that were counted, increase counter**
- **Get eta, pt fill out "electronic scanning sheet" and histograms**
- **Efficiency/acceptance via embedding: MC tracks in real events done: merging of MC "signal" and real event (A. Morsch)**
- **? Procedure for scanners efficiency Have to give a number on Friday**

#### **ITS and TPC hits for full event, compression of scale needed**

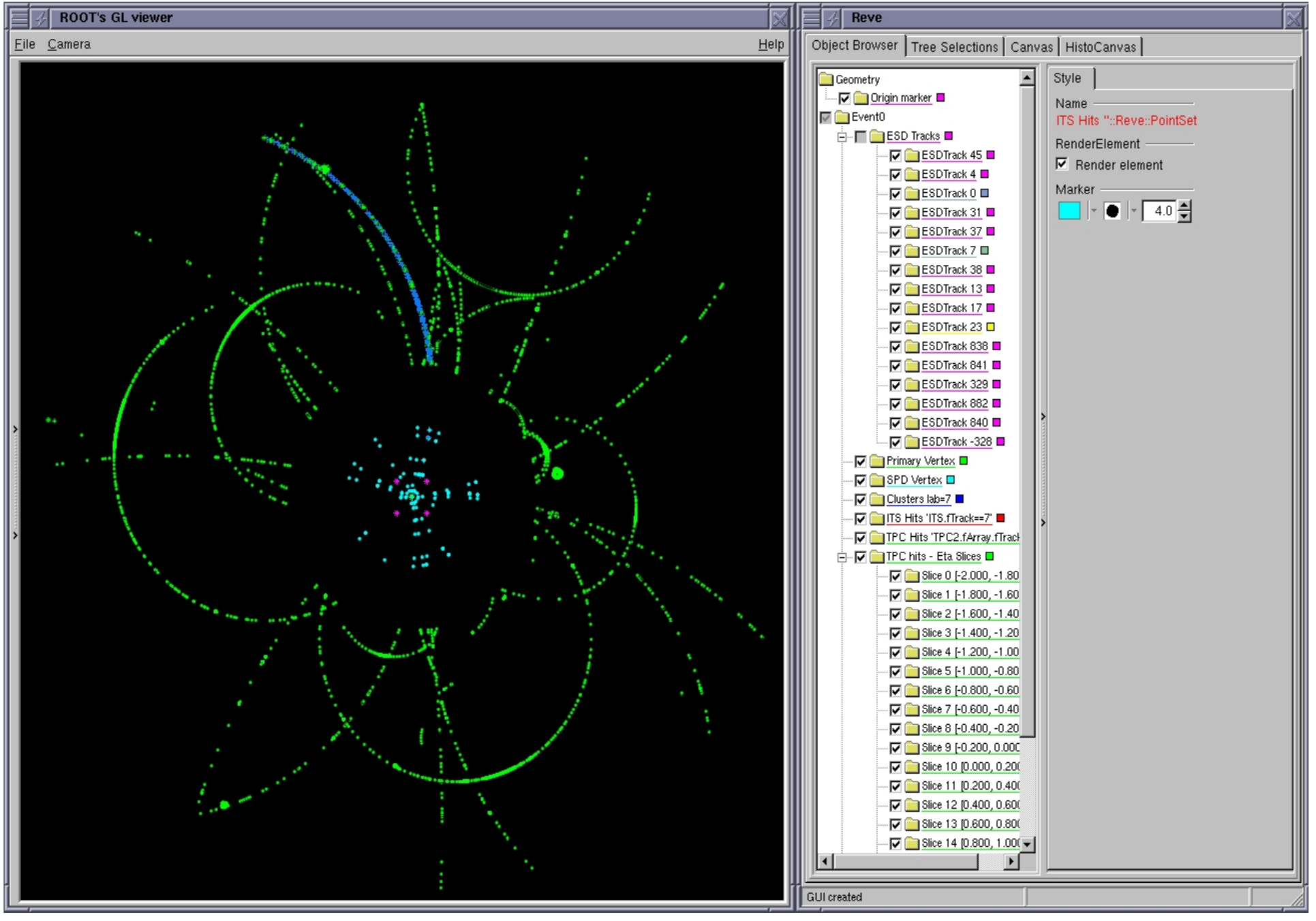

### **Tracks colour coded for different distance from vertex**

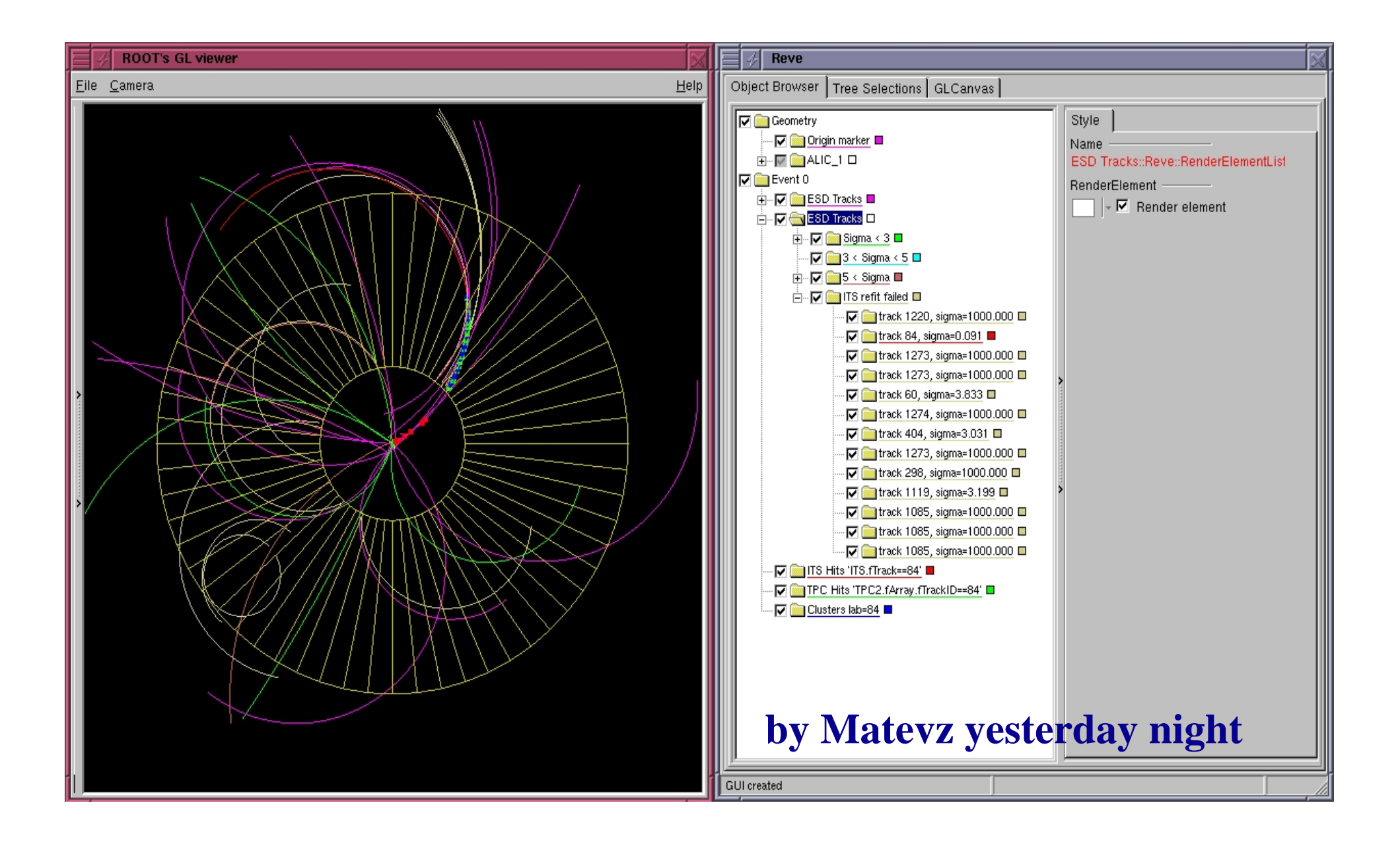

### **forget pileup and beam gas at the moment**

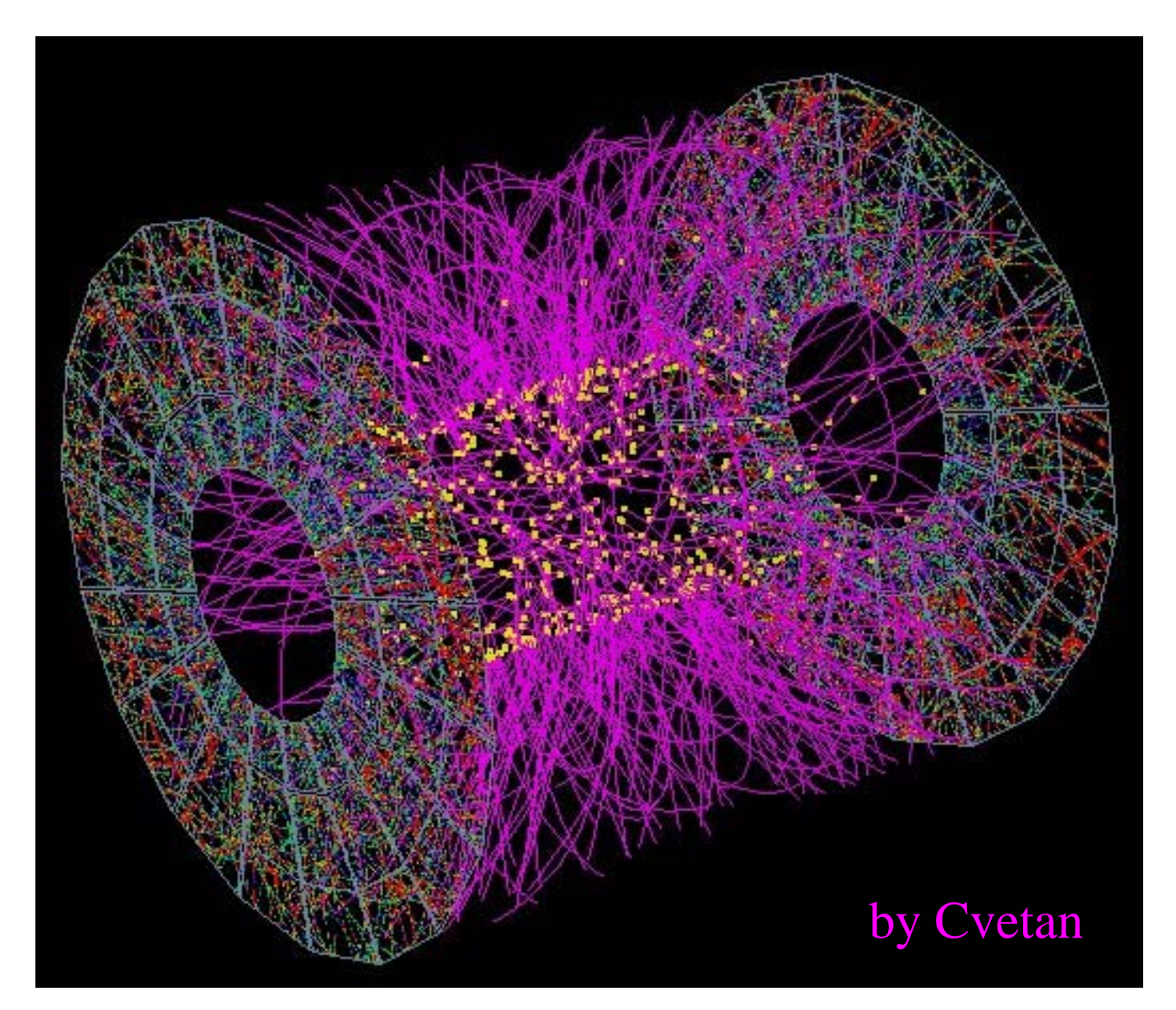

nominal luminosity at 140 Khz; hard to tell events apart without ITS

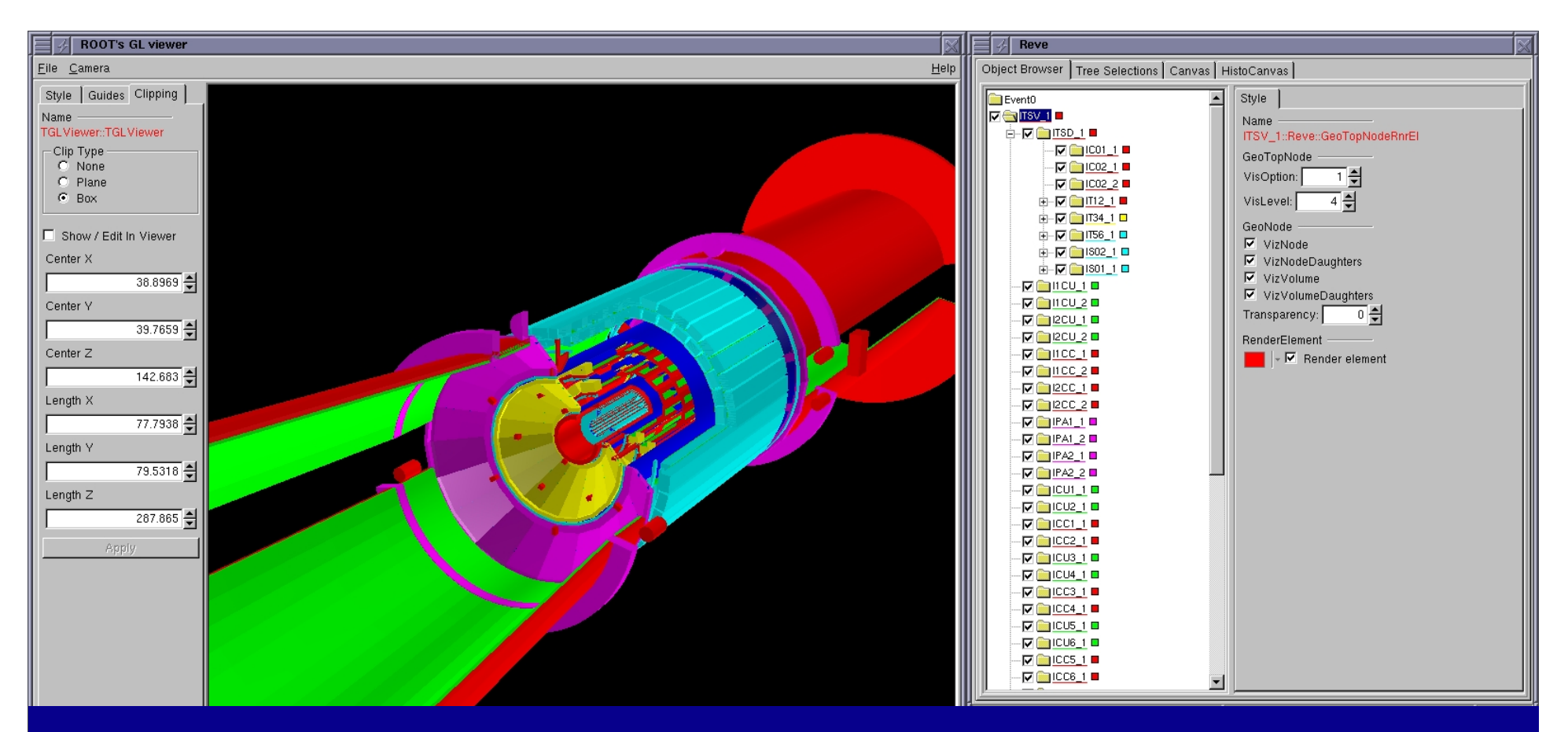

### **for more details on EVE**

**nice pictures and presentations see Matevz home page mtadel.home.cern.ch/mtadel**

**and**

**www.gled.org/screenshots**

**Mtadel.home.cern.ch/mtadel/Yiota-1**

**Mtadel.home.cern.ch/mtadel/Yiota-Bologna**

### **several examples available in AliRoot cvs**

## Example script: silicon detector hits

```
void its_hits(const char *varexp ="fX:fY:fZ",
              const char *selection = "",
              Option t *option = "goff")
{
 AliRunLoader* rl = AliReve::Event::AssertRunLoader();
  rl->LoadHits("ITS");
 TTree* ht = rl->GetTreeH("ITS", false);
  ht->Draw(varexp, selection, option);
  ReveGui:: Gui PointContainer* points = new
   ReveGui::GuiPointContainer("ITS Hits", ht);
  points->SetMarkerColor((Color_t)2);
  points->SetMarkerStyle((Style_t)6);
  gReveGui->AddRenderElement(points, Form("sel=\"%s\", N=%d", 
   selection, points->GetN()));
  gReveGui->DrawRenderElement(points);
}
```
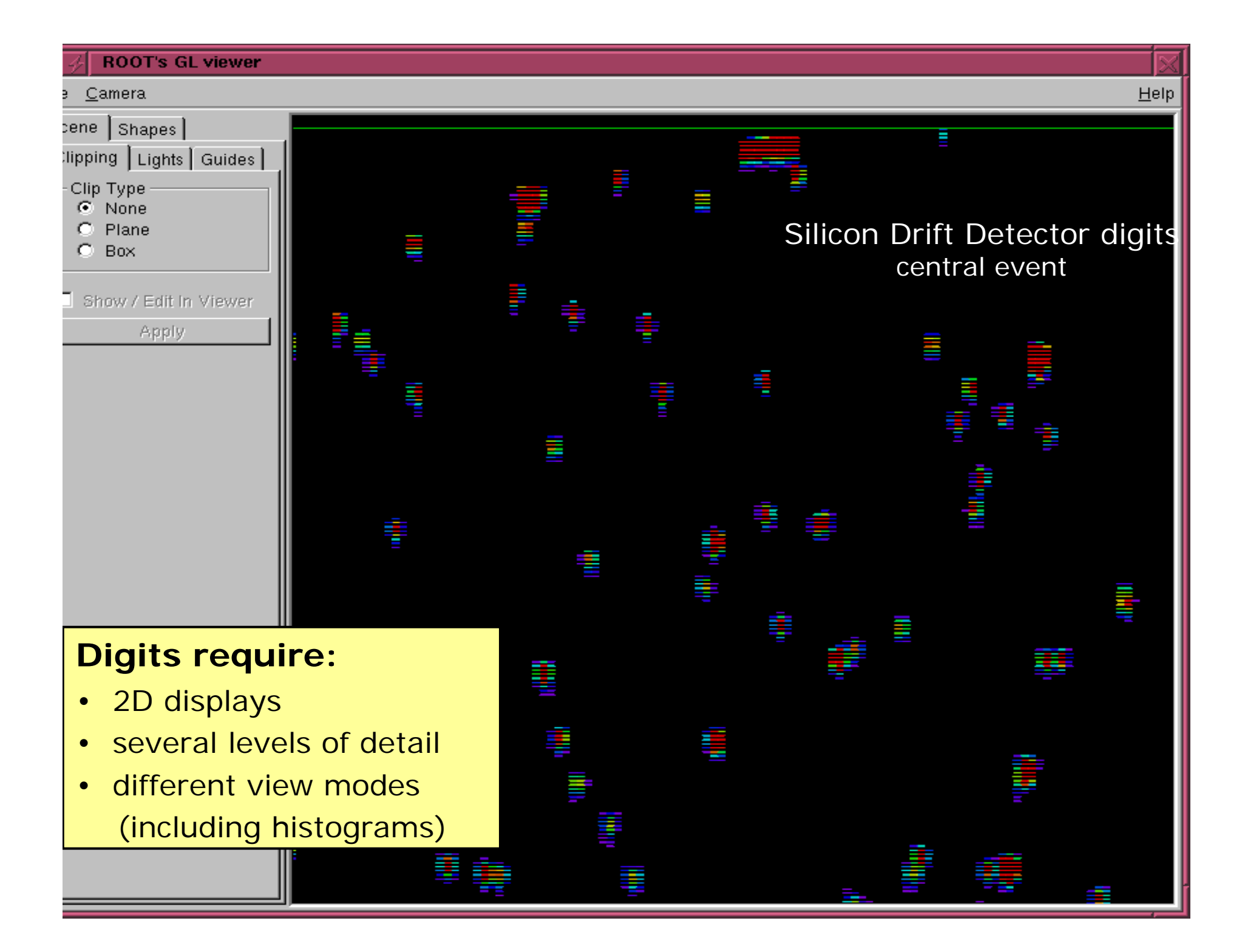

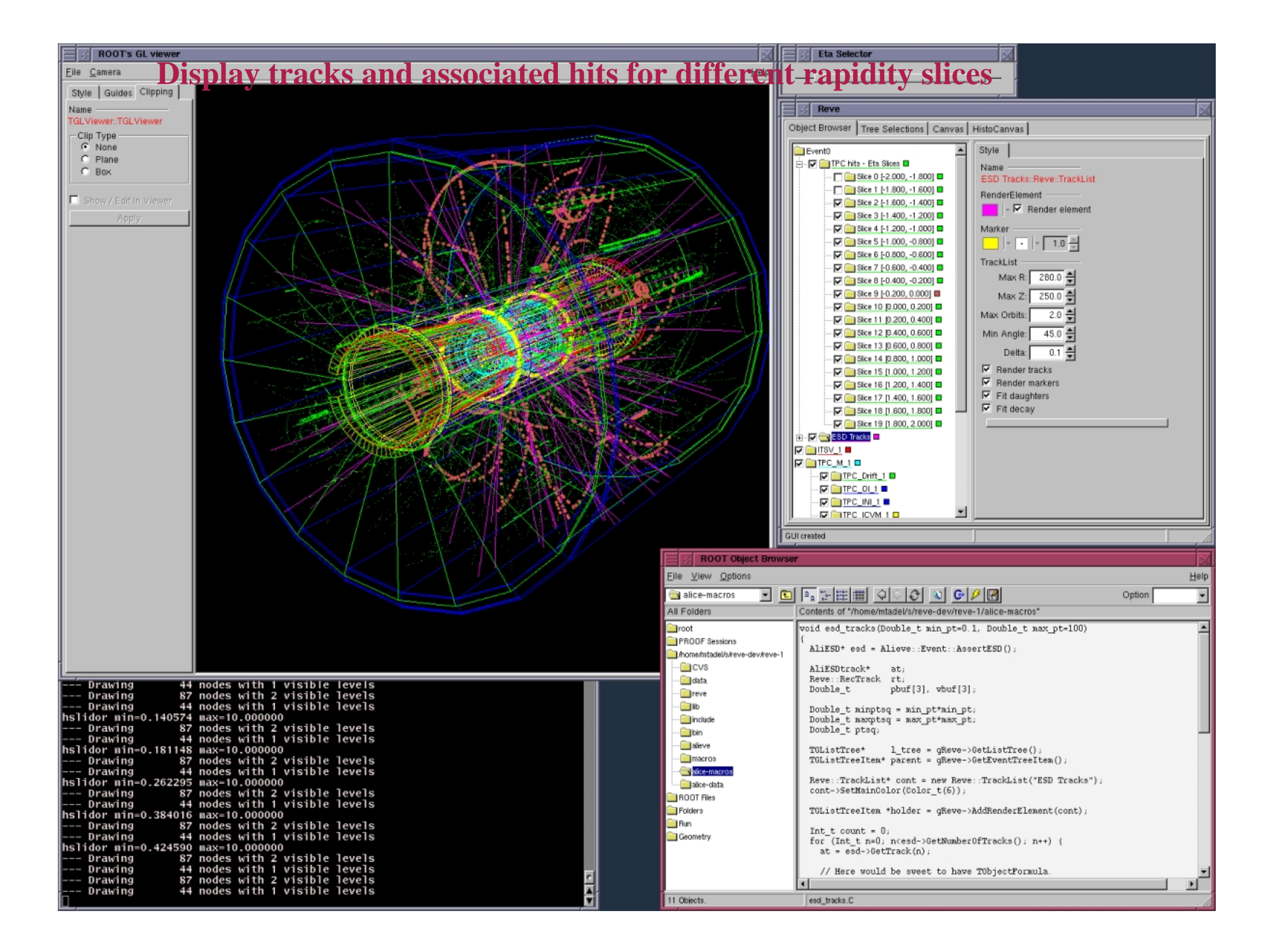

## **some input and contributions**

**mails with feedback after trying and further suggestions from:**

- **TPC group**
- **HMPID**
- **MUON (in cvs by Bogdan)**

**TRD with cosmics (by Minjung Kweon)**

**Particle tree (by Alexandru Bercuci)**

**ToDo:**

- **collect nice screenshots**
- **collect macros**

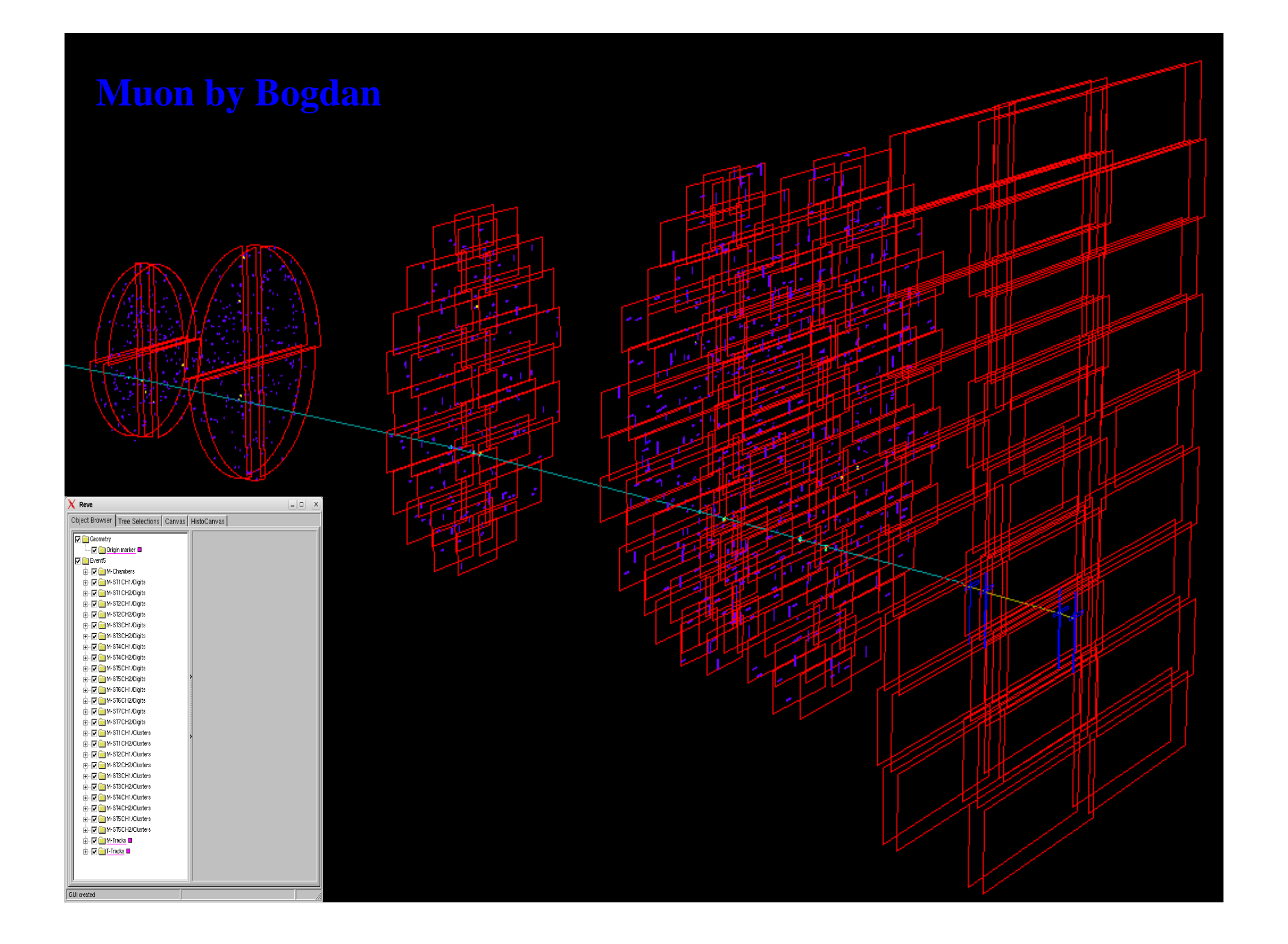

### **Lots to be done and real data is almost here!! volunteers needed to exercise the framework and tailor it to specific needs**

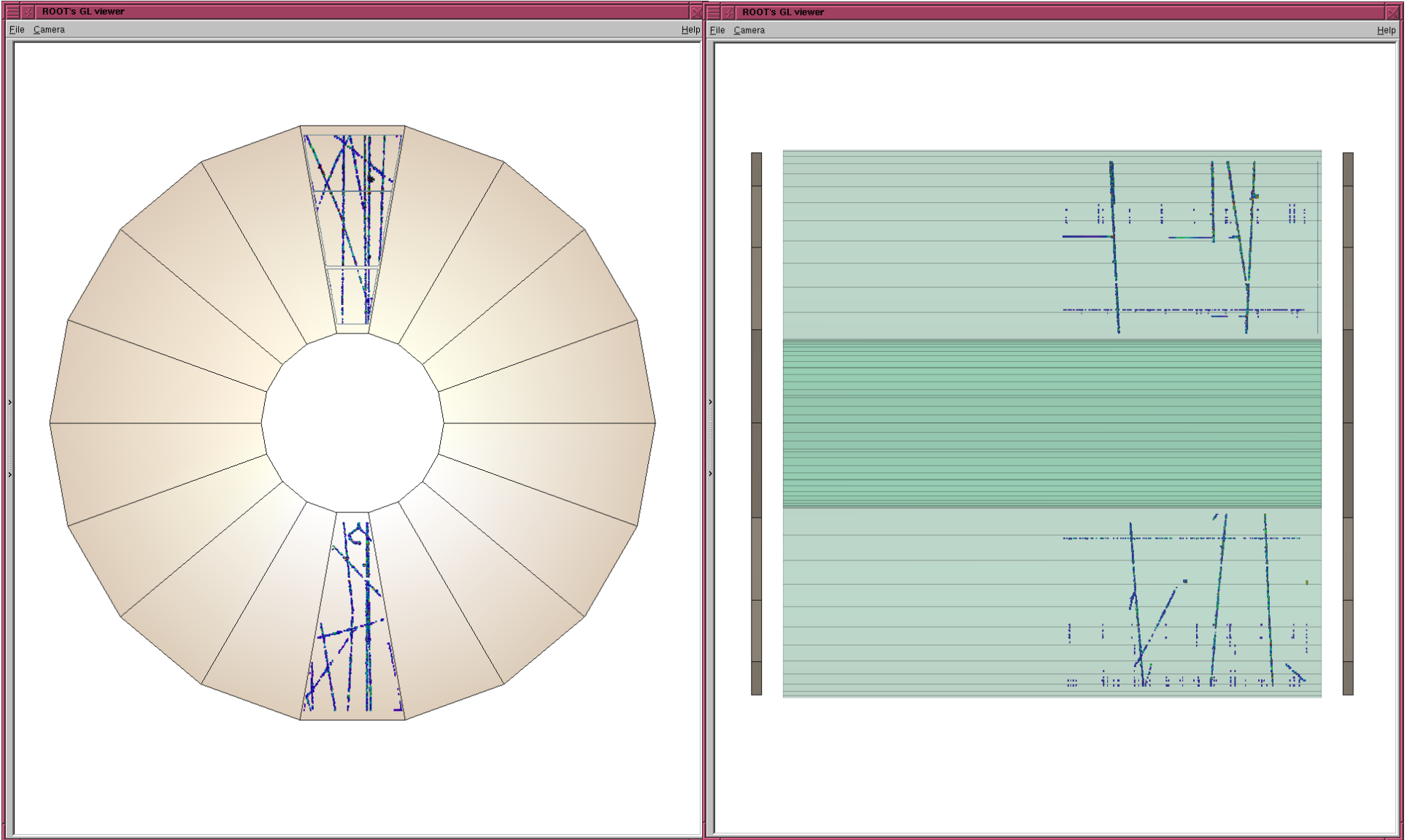

**Summary on priorities so that users can contribute more**

- **clusters, digits**
- **- interface to users methods**

**Thanks to all contributors I may have missed names….**

### **collection on some real data from the TPC test with cosmics**

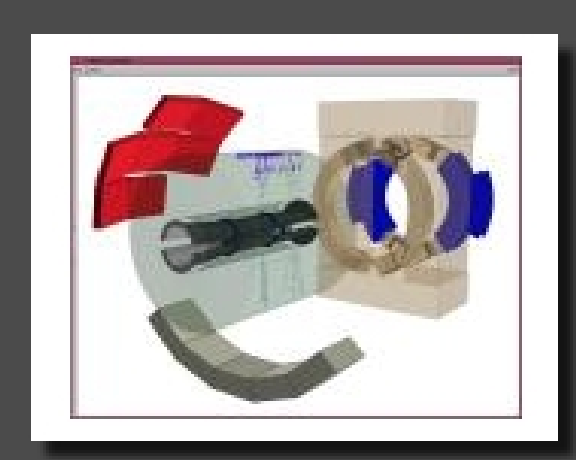

556.1-10.png 1287x1035 (272.3 K)

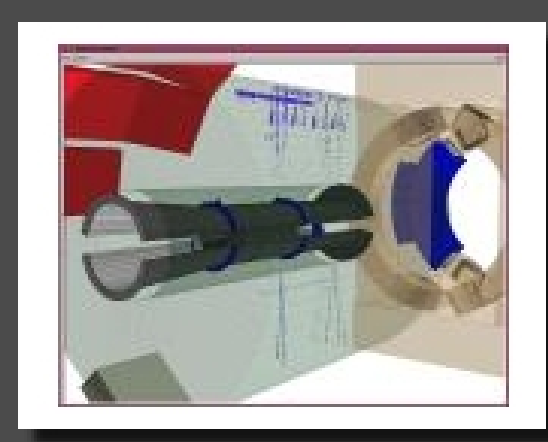

556.1-10a.png 1287x1035 (384.1 K)

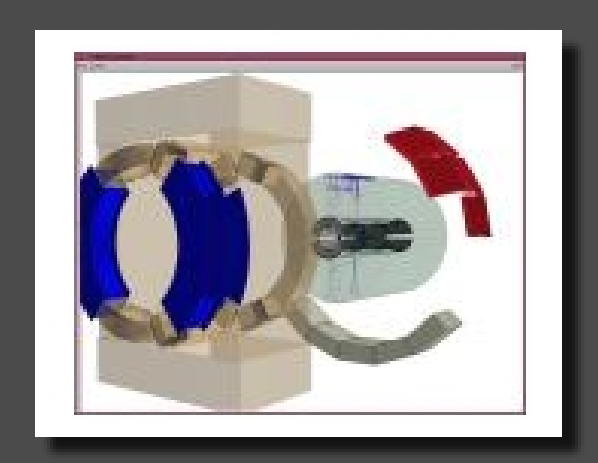

556.1-10b.png 1287x1035 (284.9 K)

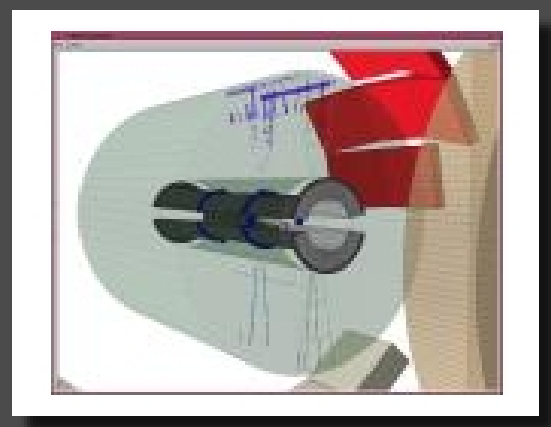

556.1-10c.png 1287x1035 (268.2 K)

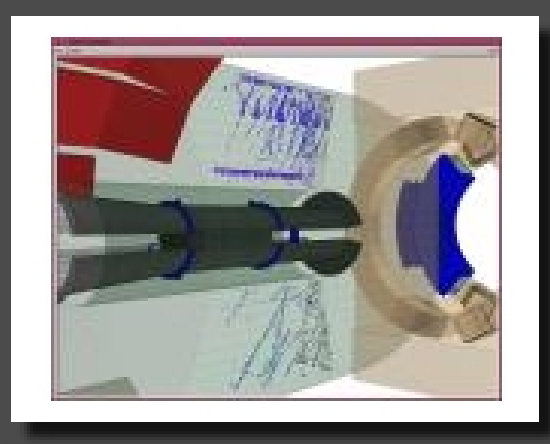

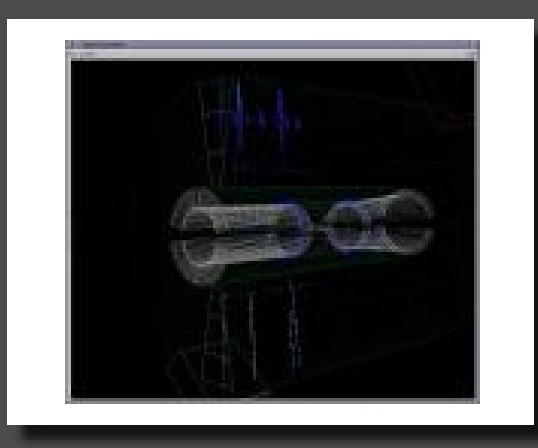

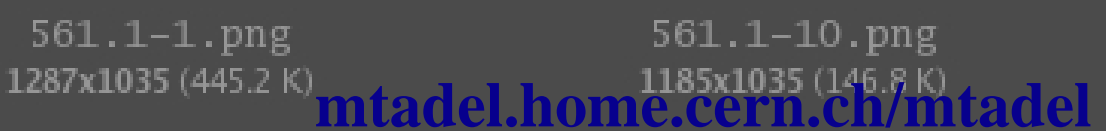

#### **and some real ESD tracks**

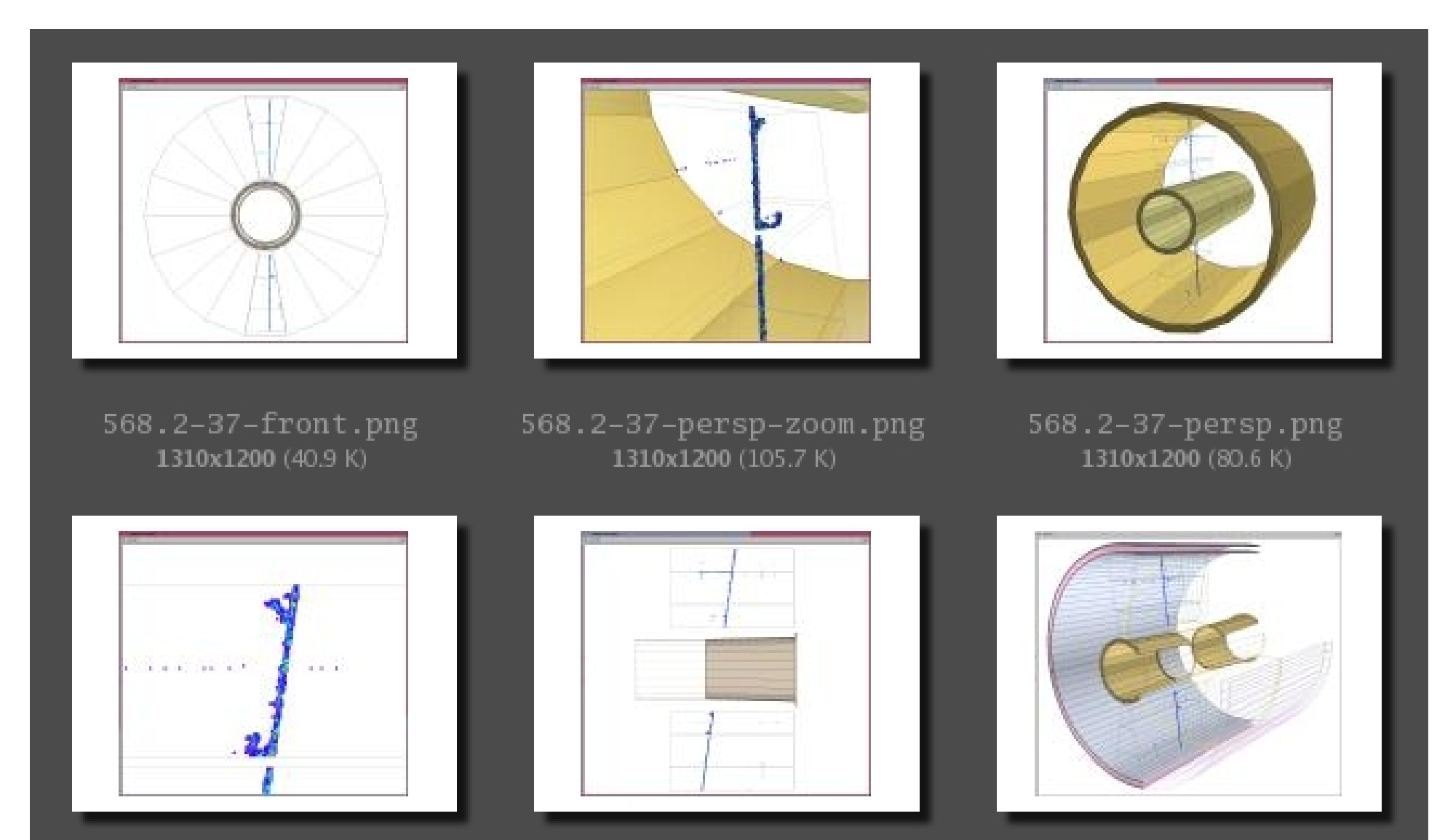

568.2-37-side-zoom.png 1310x1200 (18.5 K)

568.2-37a-persp.png 568.2-37-side.png 1310x1200 (23.2 K) mtadel.home.cern.ch/mtadel

#### **laser tracks**

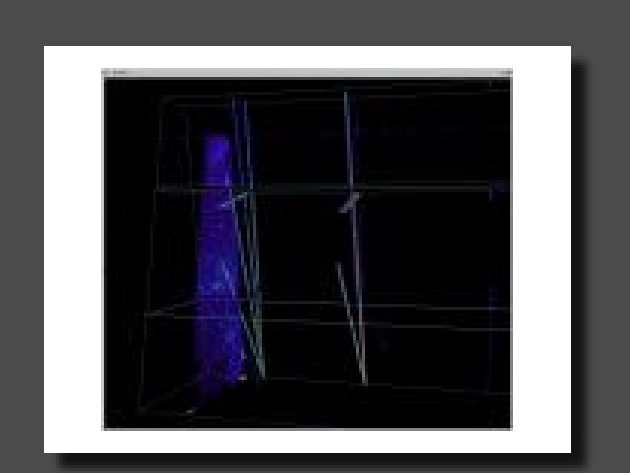

387.1-0.png 1250x1100 (326.6 K)

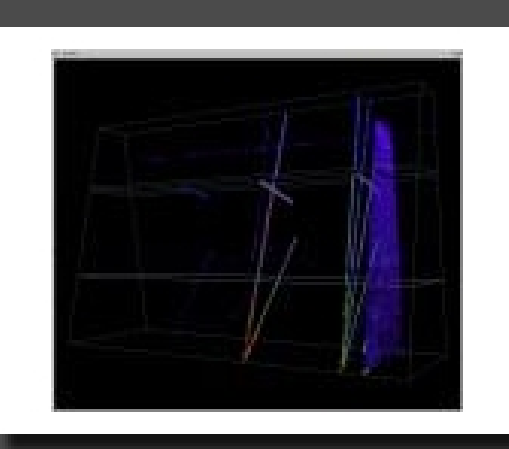

387.1-0a.png 1250x1100 (278.8 K)

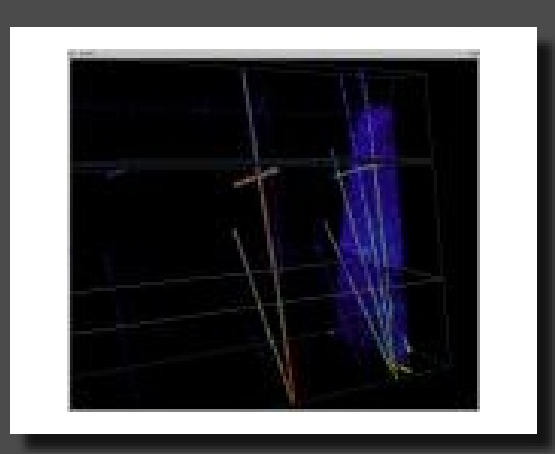

387.1-0b.png 1250x1100 (354.3 K)

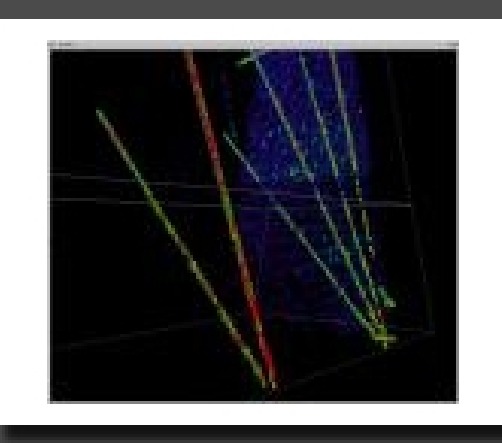

387.1-0c.png 1250x1100 (441.3 K)

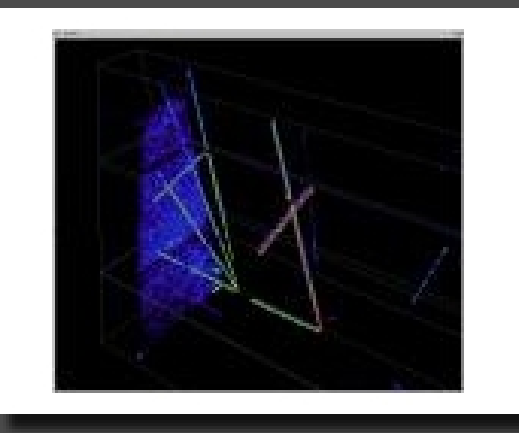

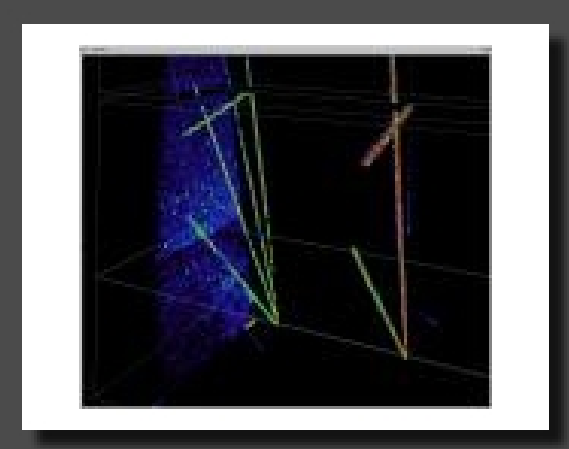

387.1-0d.png 387.1-0e.png 1250x1100 (398.6 K)<br>**mtadel.home.cern.ch/mtadel** 

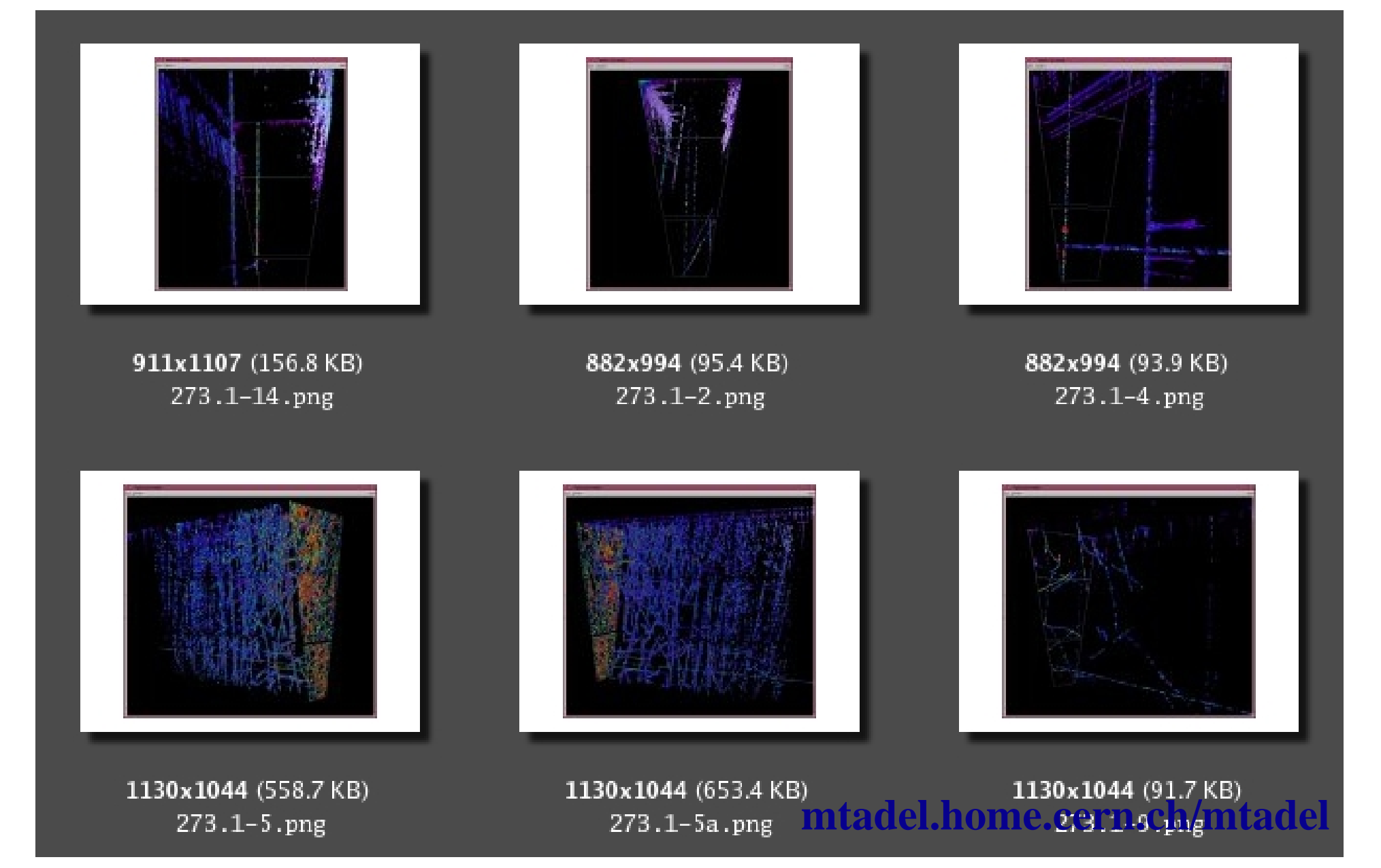

### **TPC digits and hits**

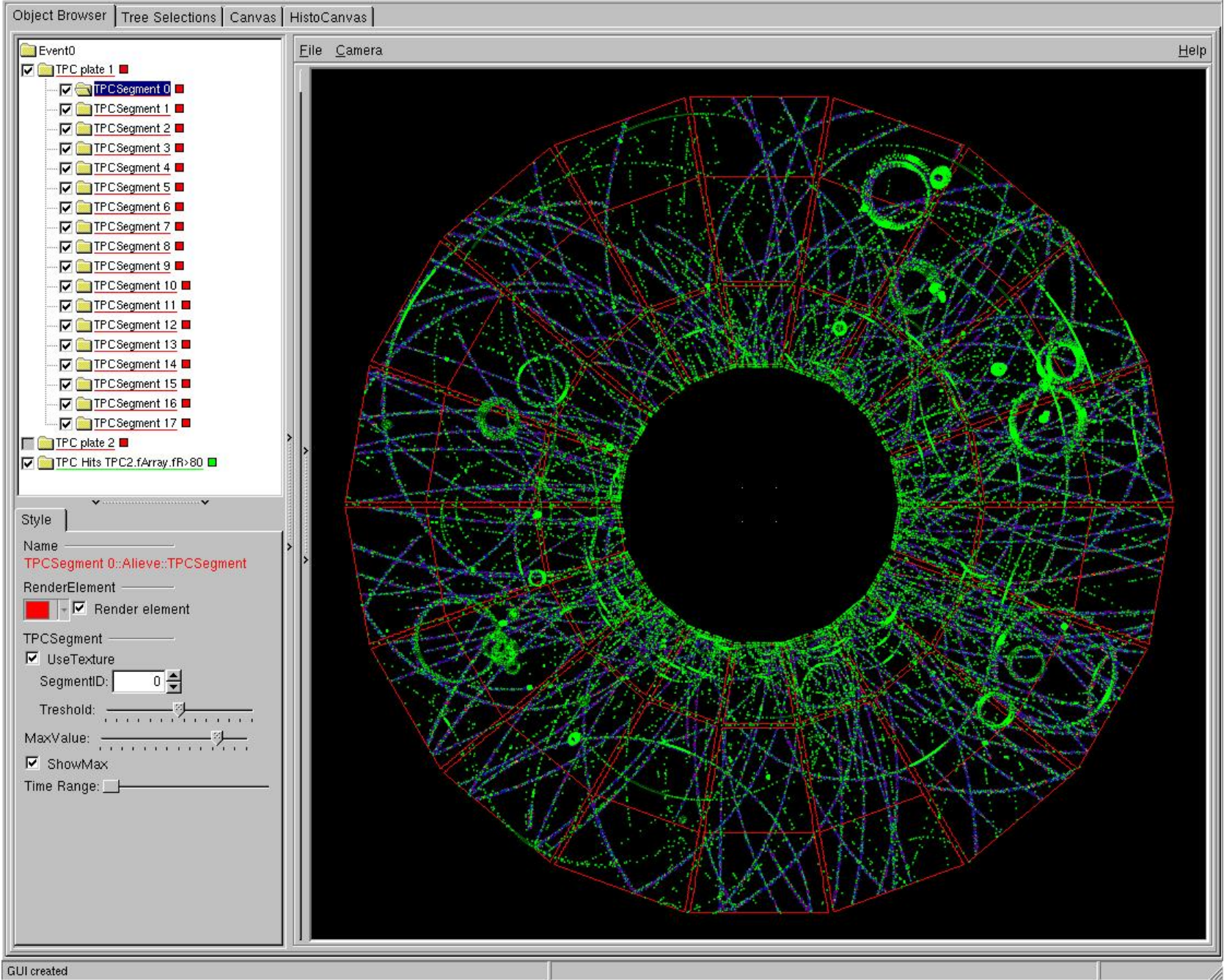

### **TPC digits and hits**

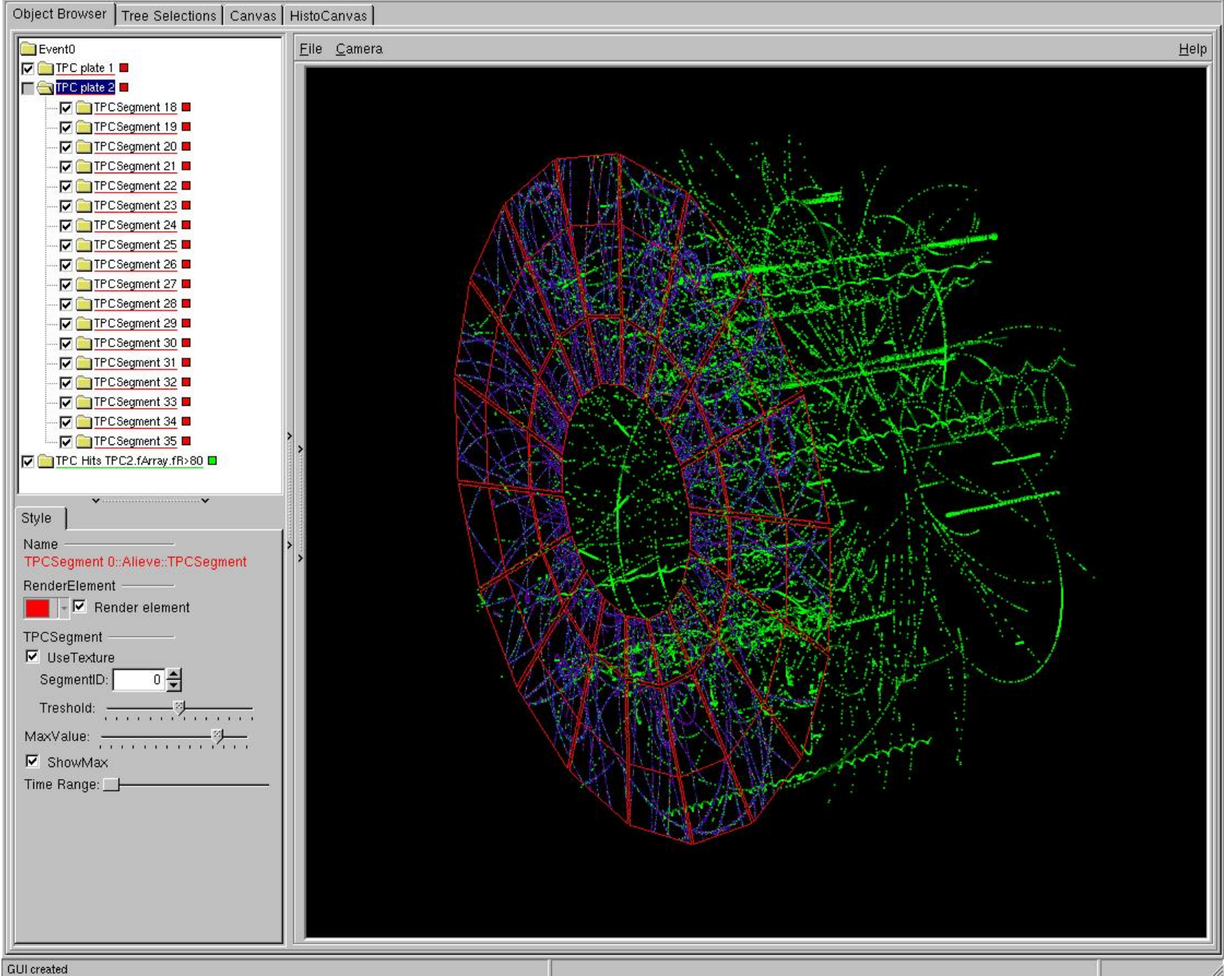

# **Hits of given track for high pt selection**

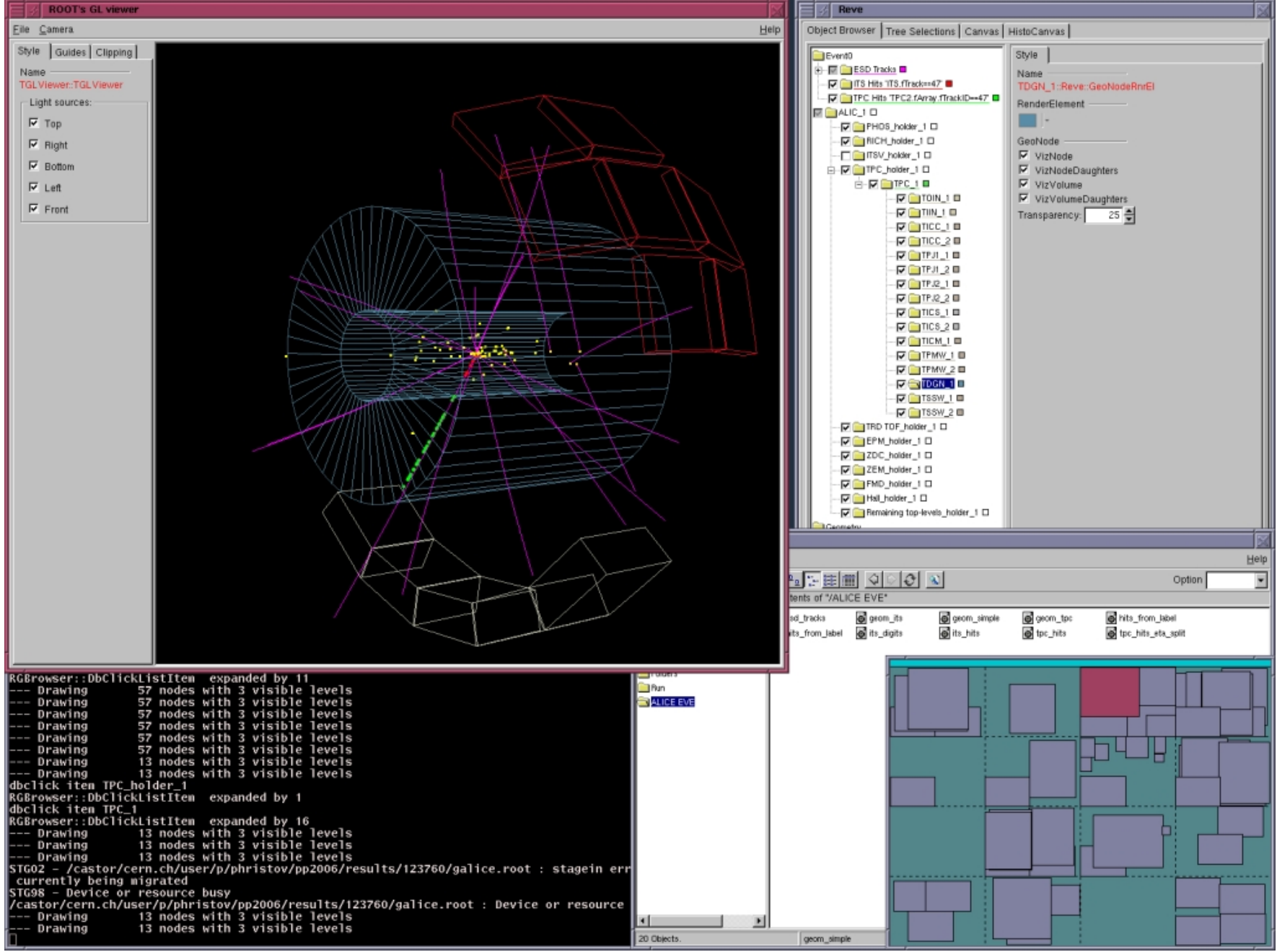

#### **tracks only, front view**

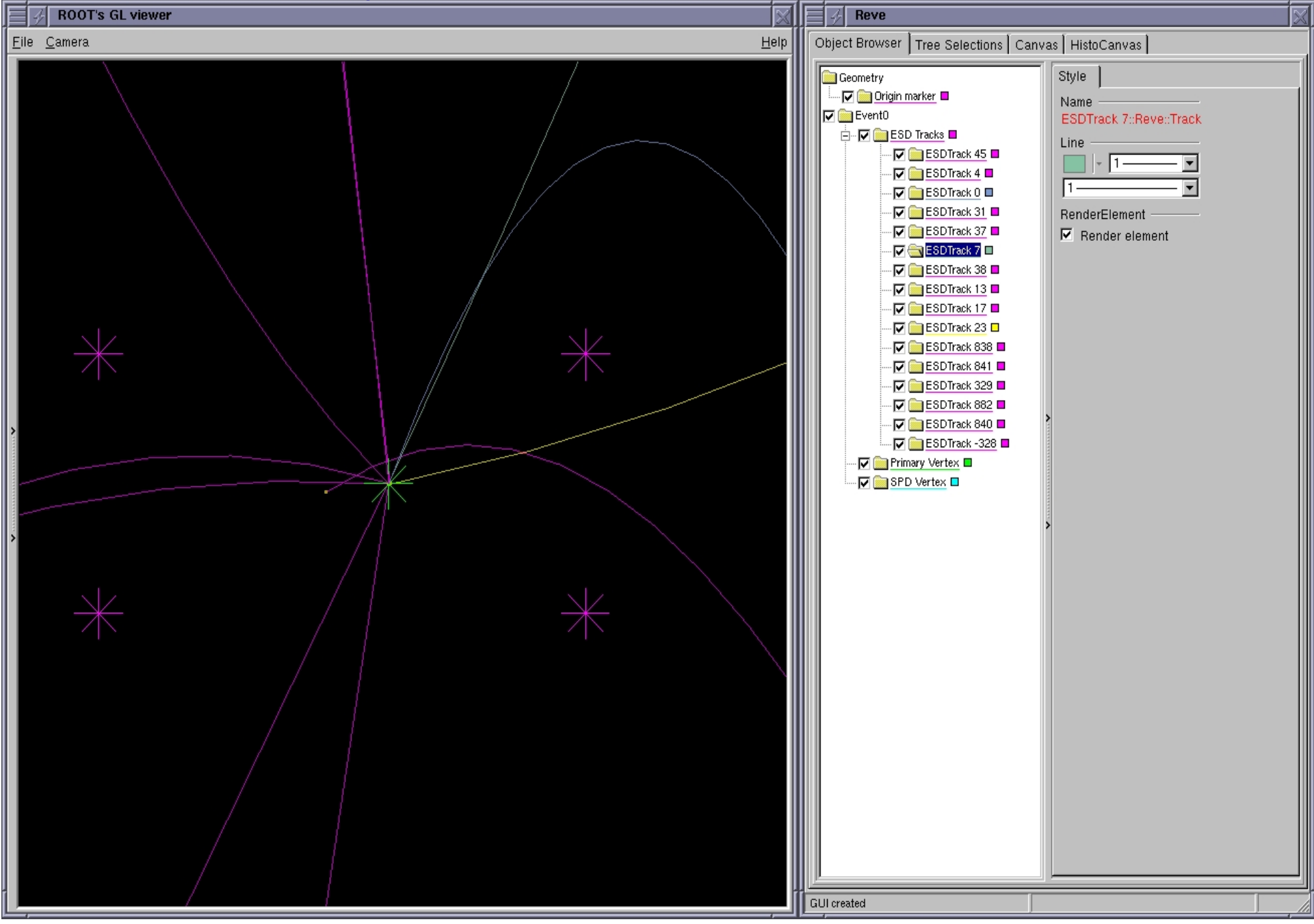

#### **tracks and clusters for selected track label**

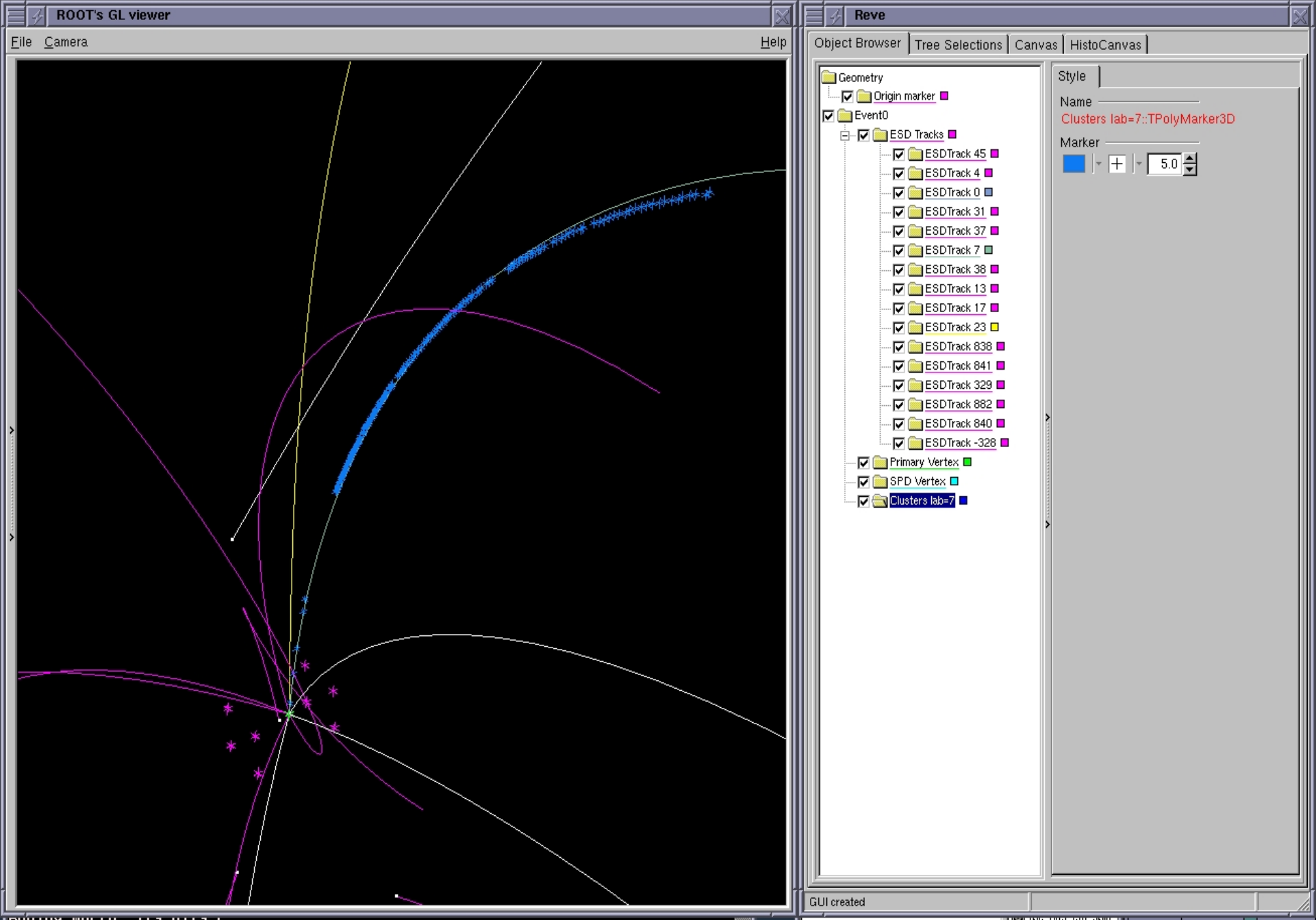

### **tracks only, side view**

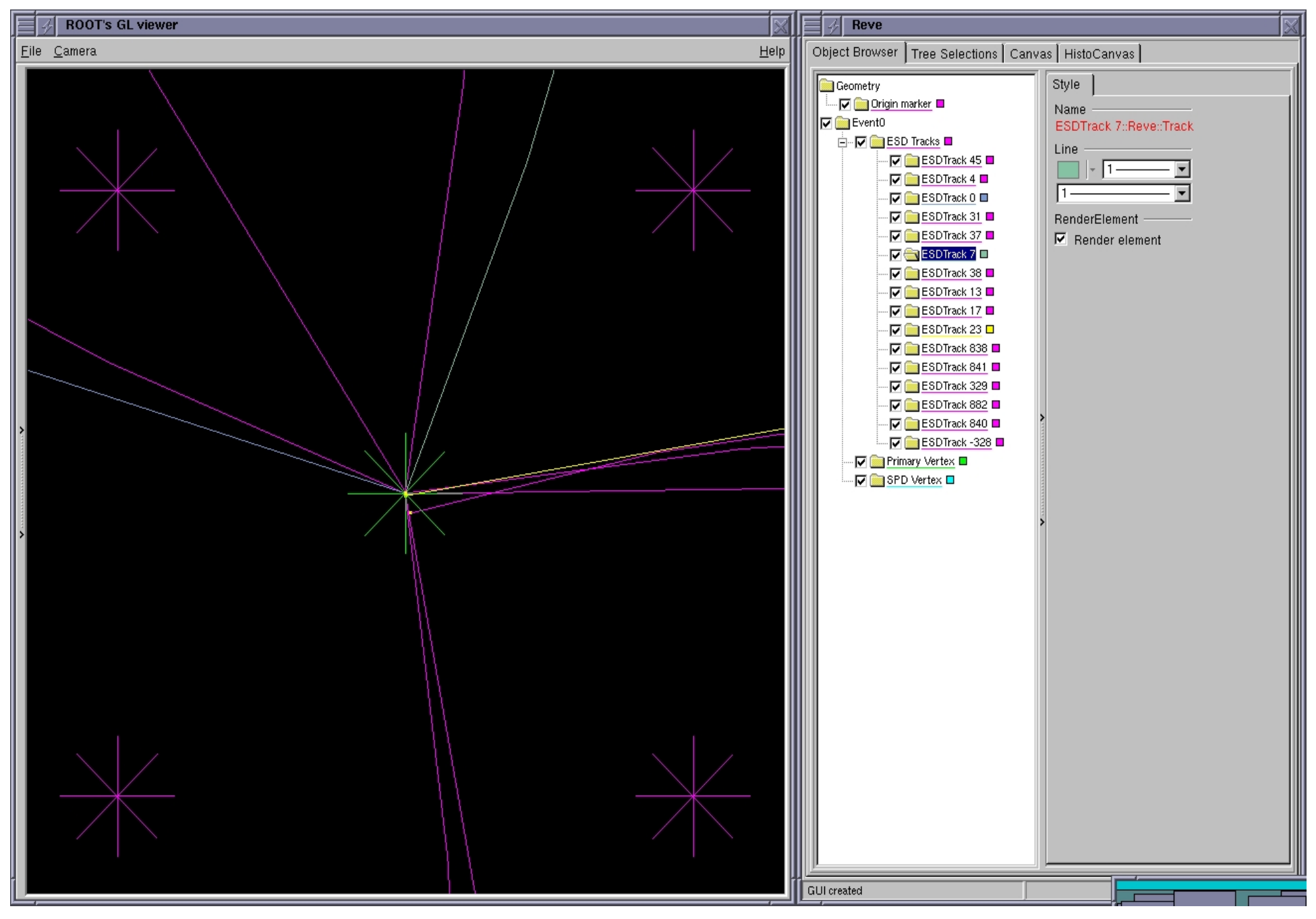

#### **tracks and hits for full event**

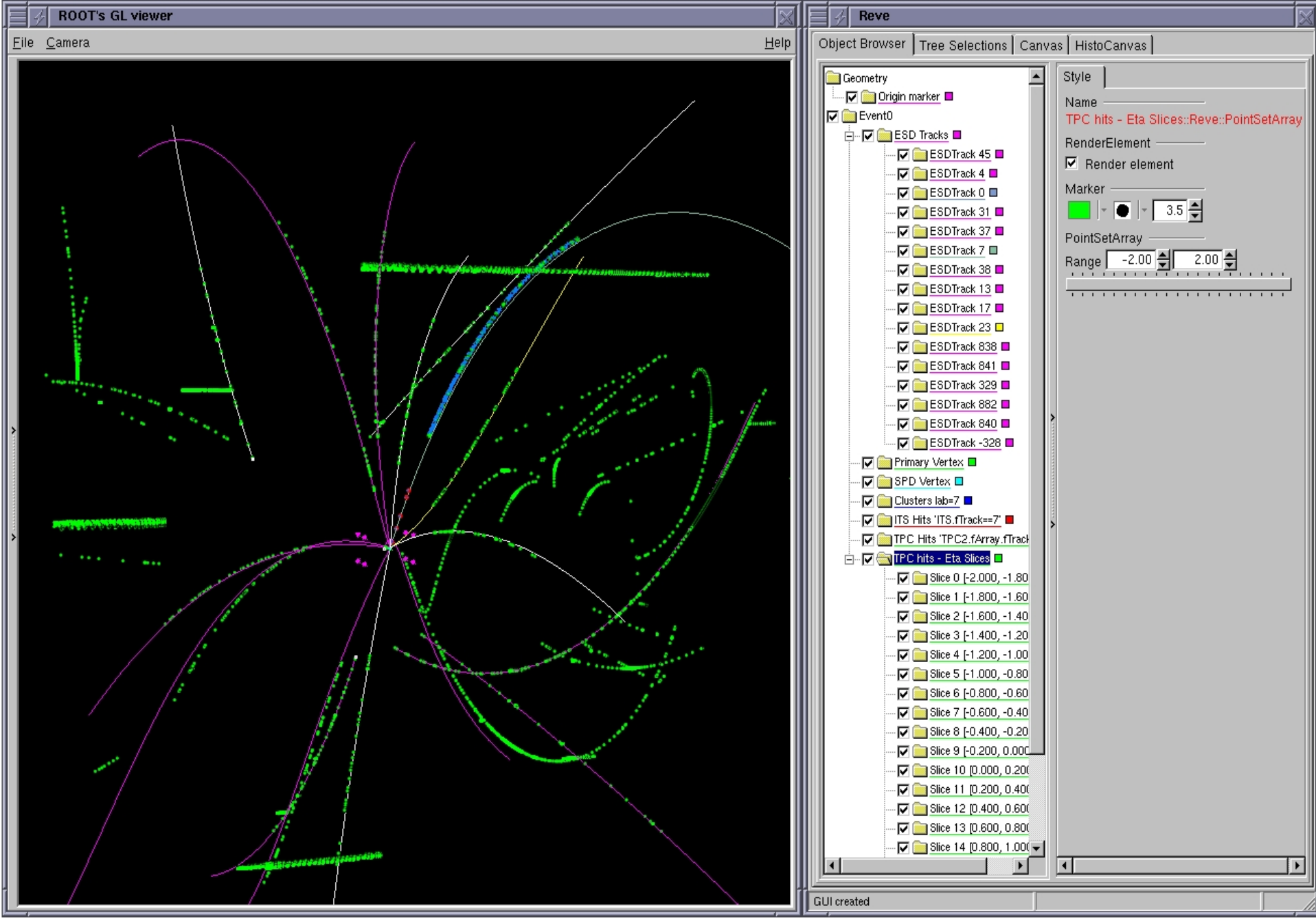